## Black Hat Go

## Go Programming for Hackers and Pentesters

by Tom Steele, Chris Patten, & Dan Kottmann

errata updated to print 4

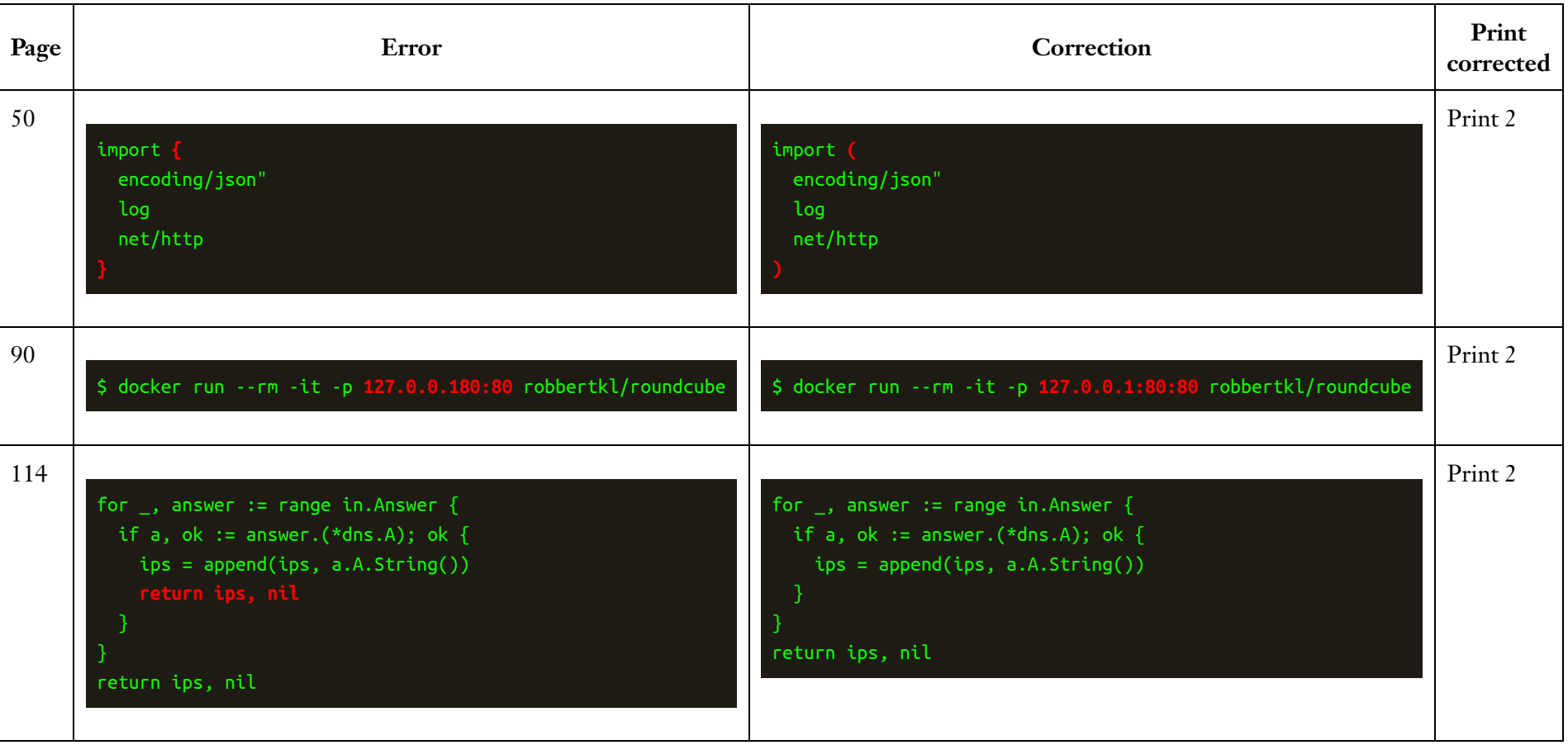

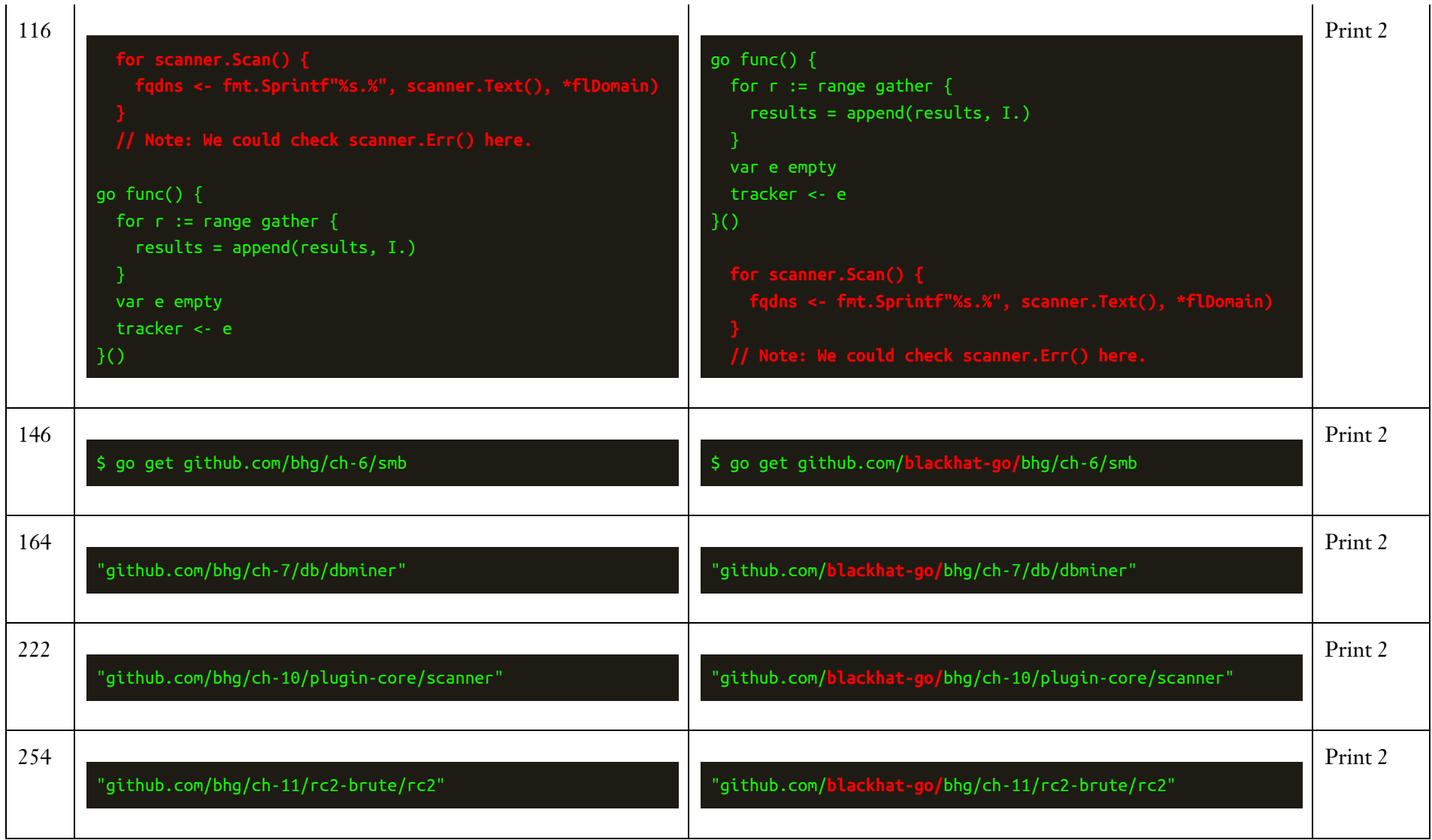